試作検討 **2B RFID**  $TA$ 18 10 23 26 **✓** 試作検討 2 の目的 **✏**  $RFID$ RFID RFID REPORTED REPORTED REPORTED REPORTED REPORTED BY  $R$  $R$ FID  $\sim$ **RFID** 2  $\sim$  2 **✒ ✑**

**1.** 通信方式

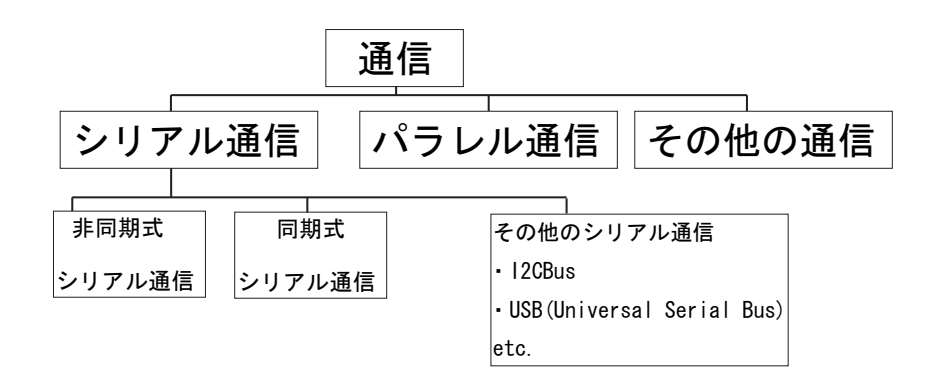

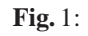

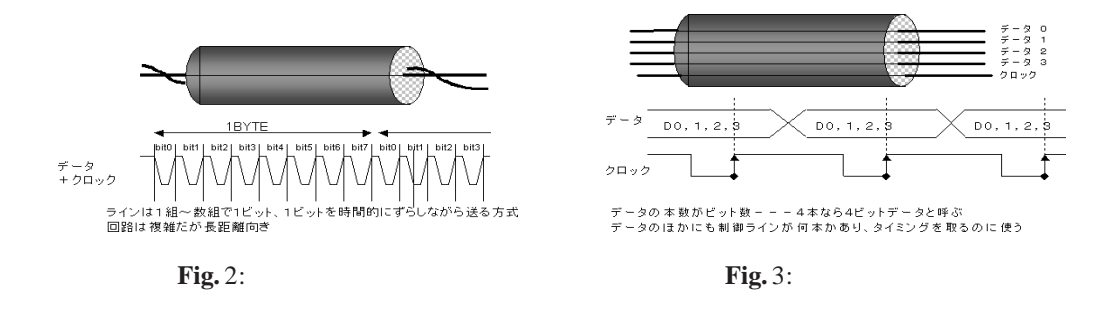

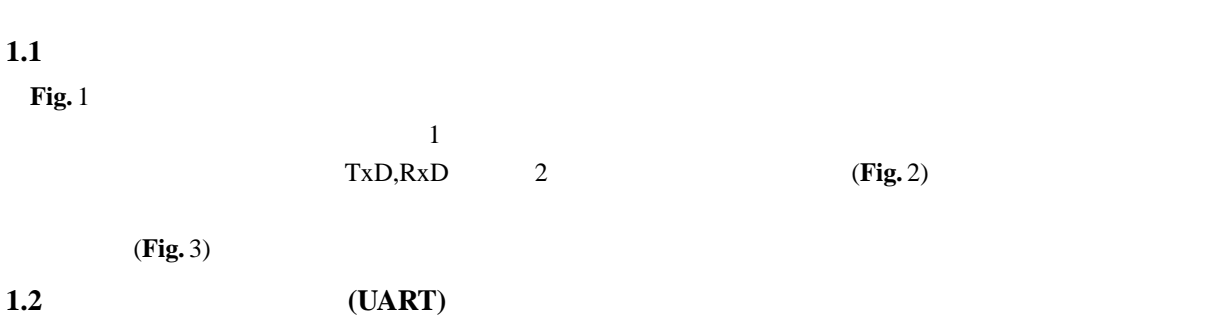

 $RxD$  TxD  $xD$ 

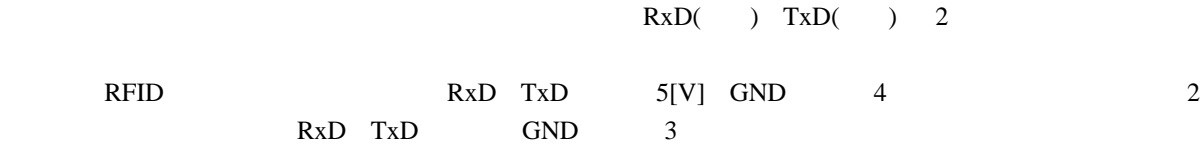

# 2. OAKS16-mini

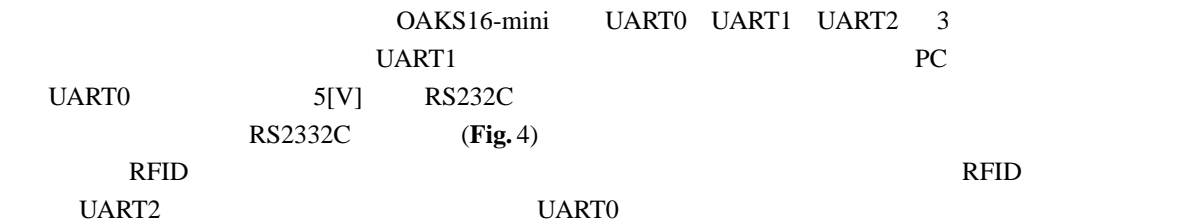

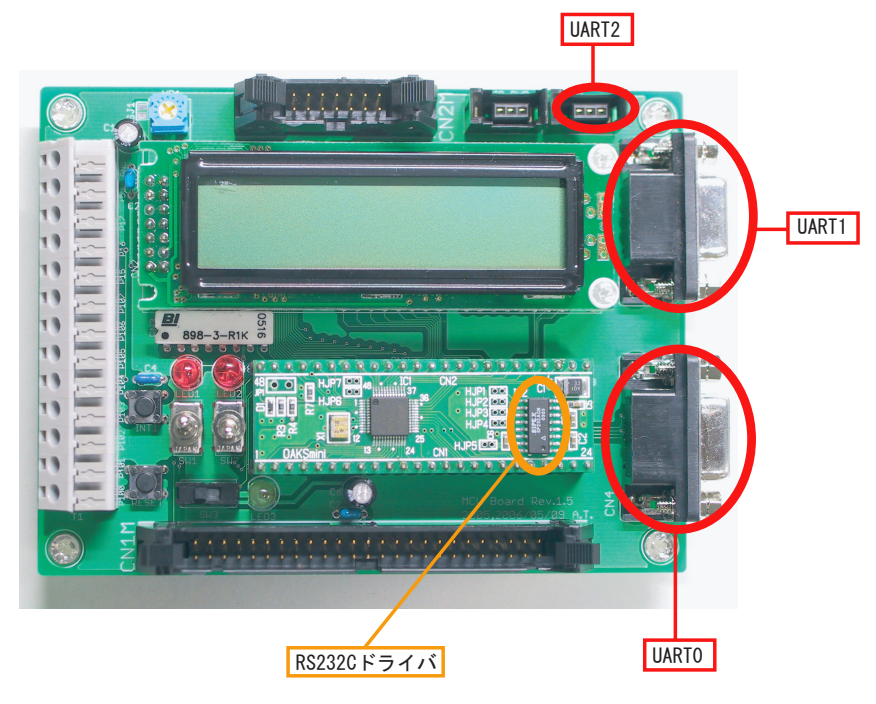

**Fig.** 4: MCU

**3. RFID RFID** 

# **3.1 RFID**

 $JR$  Suica IC  $I$  $5<sub>5</sub>$ 

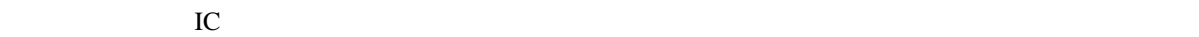

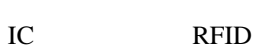

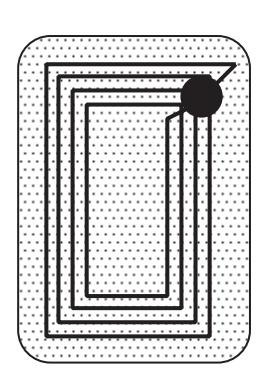

Fig. 5: RFID

Fig. 6: RFID

error message, RFID Module

Ō

COMMAND read, write, stop

data from tag

RESPONSE

RF I D tag

4

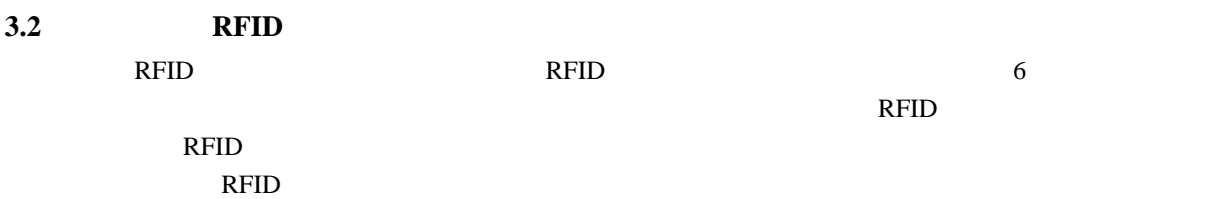

マイコン

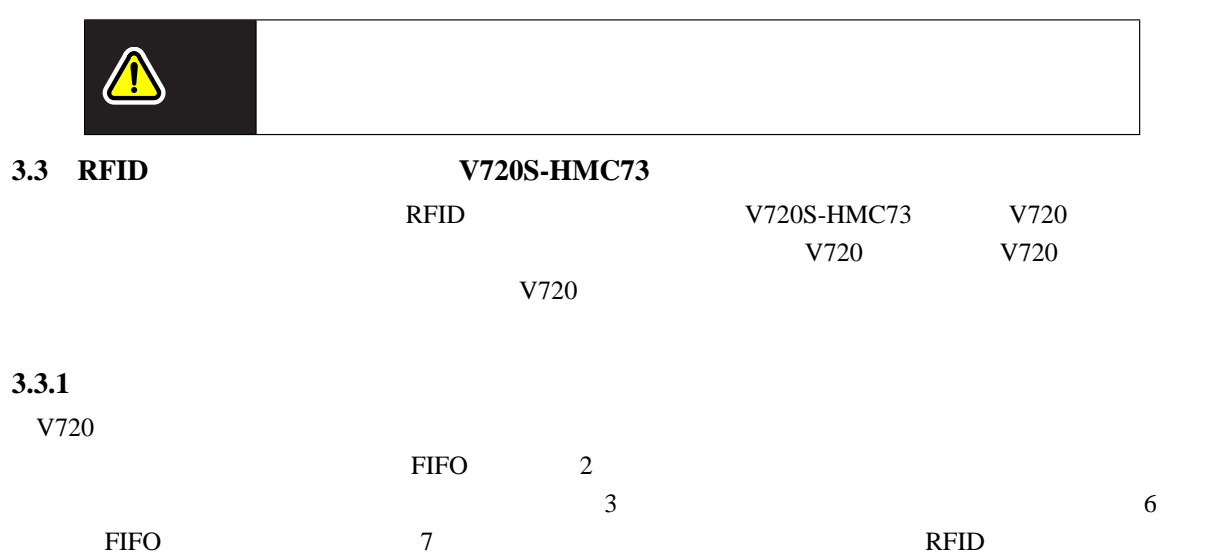

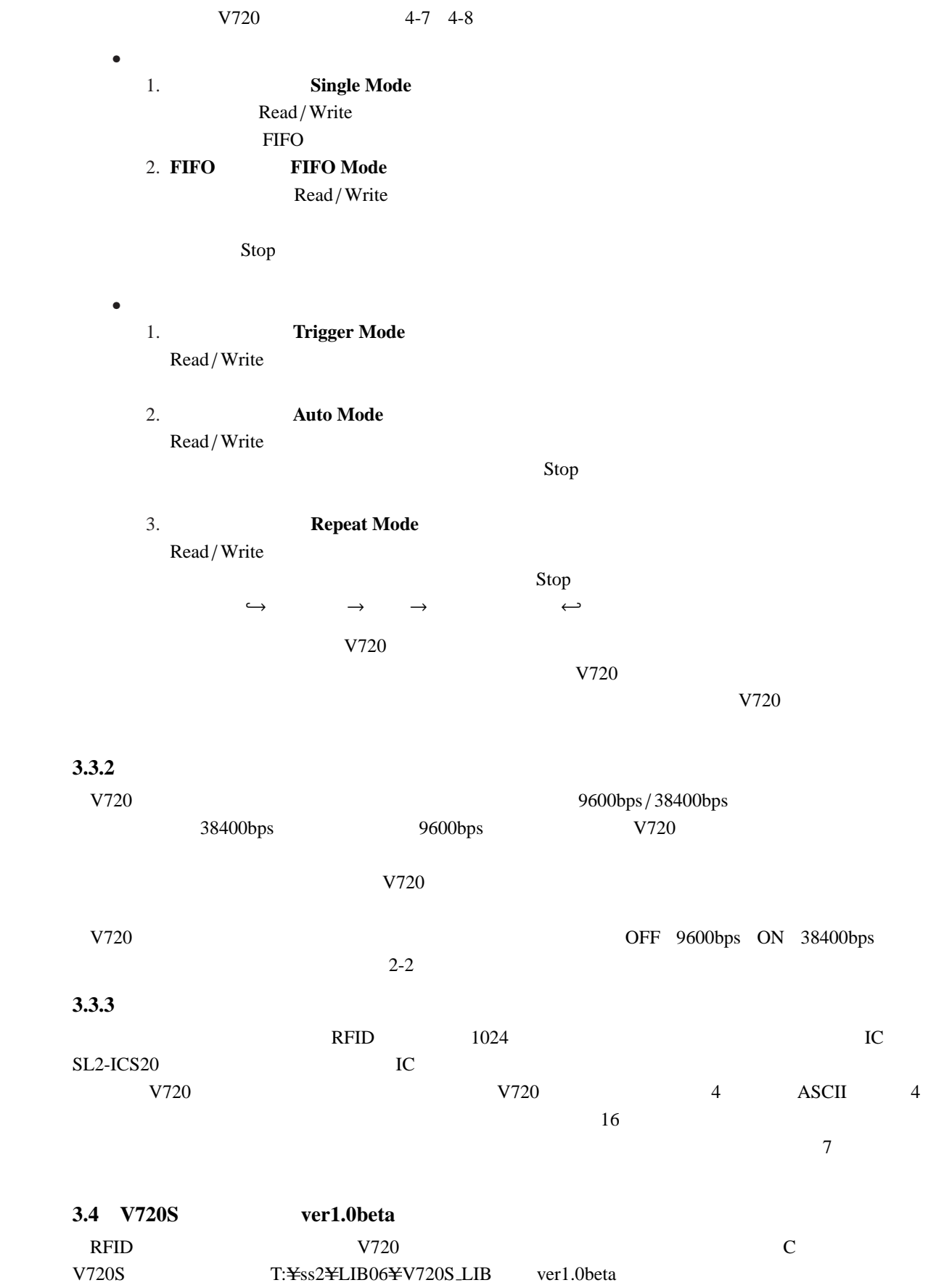

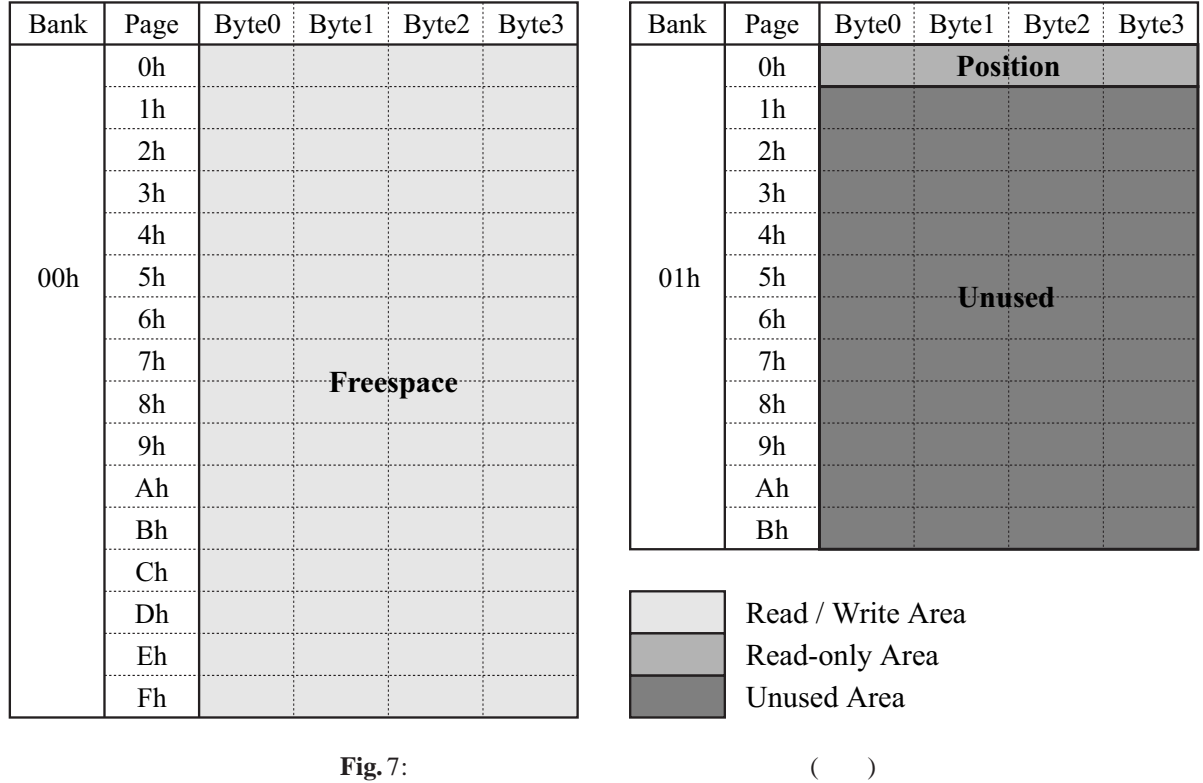

## **3.4.1**

 $V720S$   $3.4.2$ 使用するためには,ユーザー側のアプリケーションプログラムで公開ヘッダファイル **v720s.h** をインクルー

 $UART2$   $V720$ OAKS16mini UART2<sup>\*1</sup> OAKS16mini 13 V720S

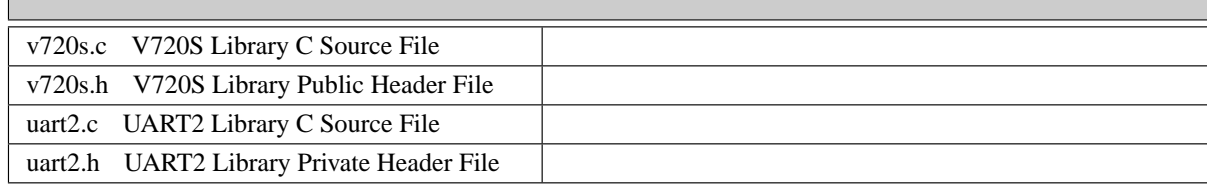

 $V720S$ 

トウェア開発でも,今後のバージョンアップによるサポートを受けたい場合には,公開ヘッダファイル **v720s.h**

 $V720S$ 

\*<sup>1</sup> **UART Universal Asynchronous Receiver Transmitter** 

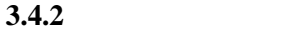

V720S RFID V720S-HMC73

<u> 1980 - Johann Barnett, mars eta idazlea (h. 1980).</u>

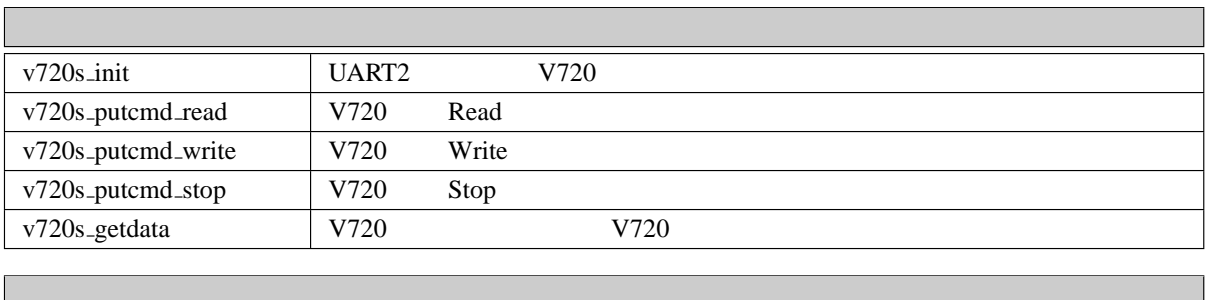

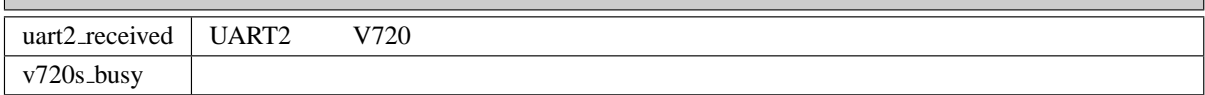

## 3.4.3

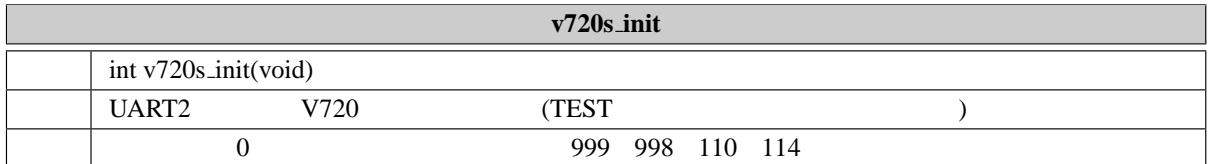

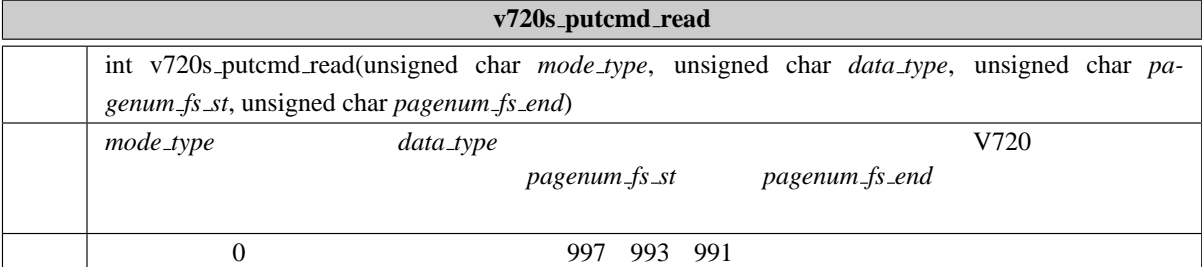

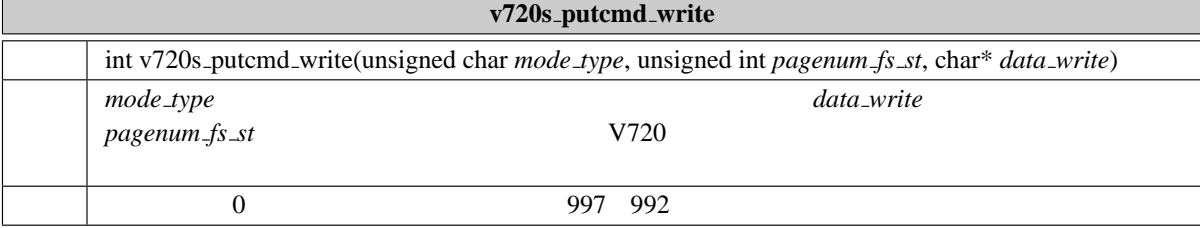

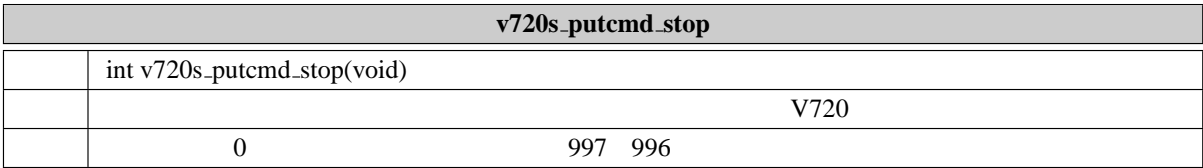

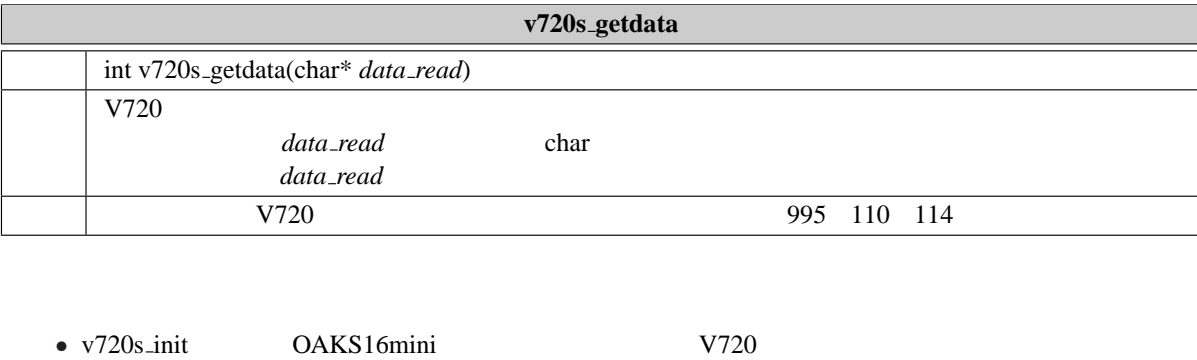

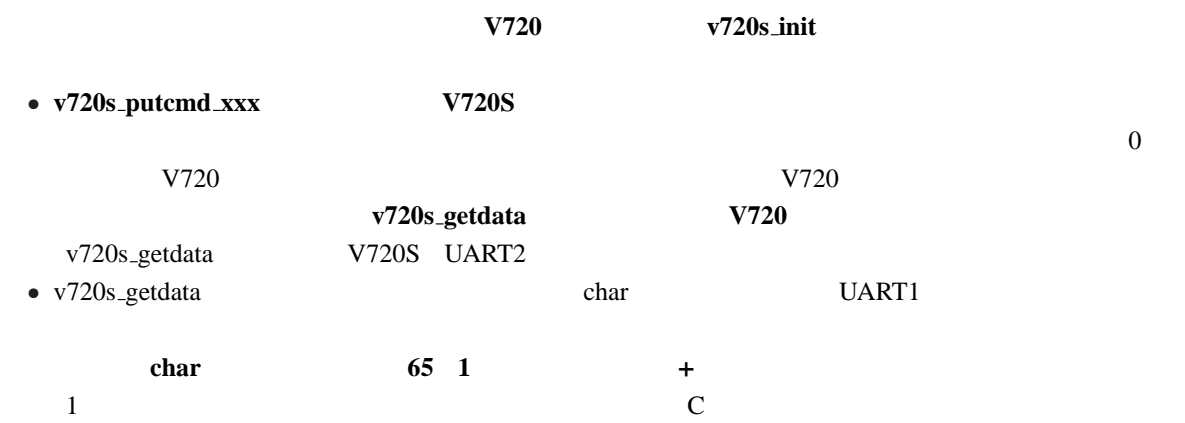

## 3.4.4

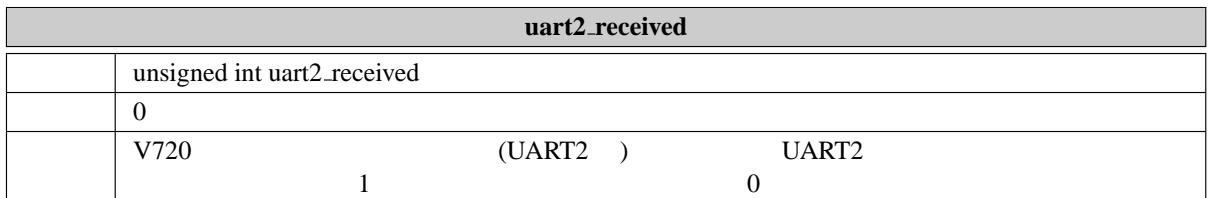

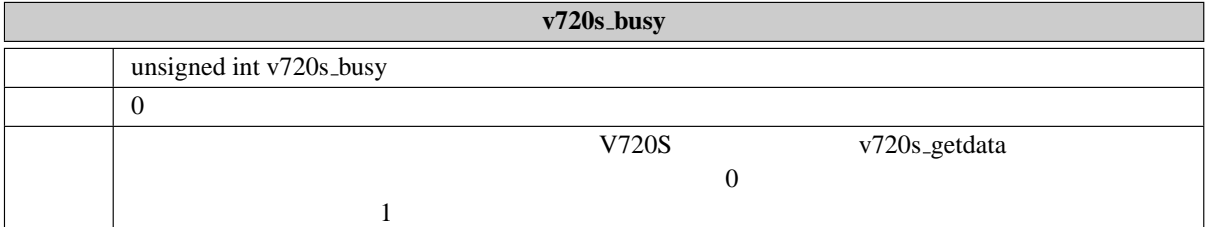

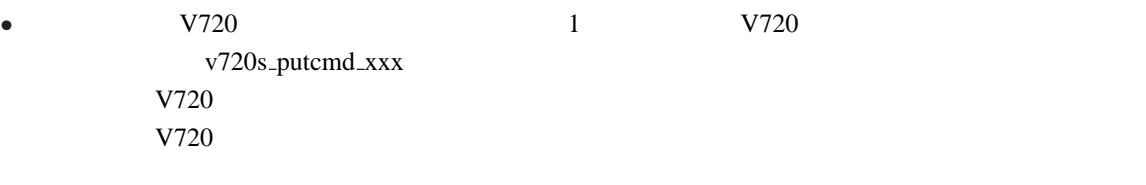

•  $v720s$ <sub>-getdata</sub>  $V720$ 

**v720s\_getdata** 

#### mode\_type data\_type *fs\_pagenum*

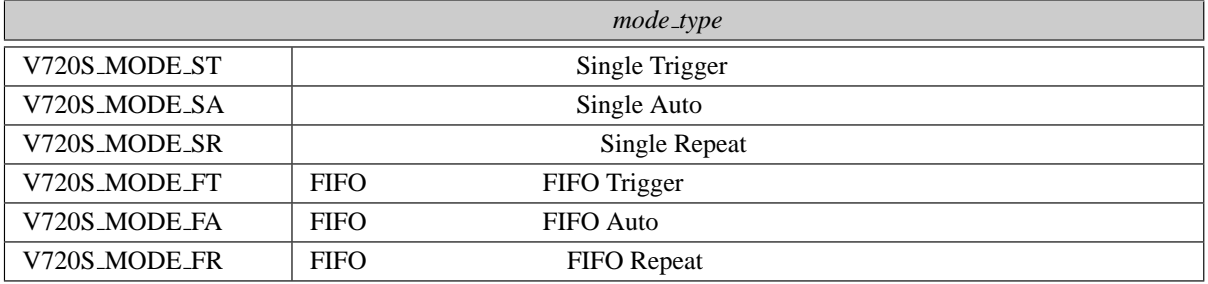

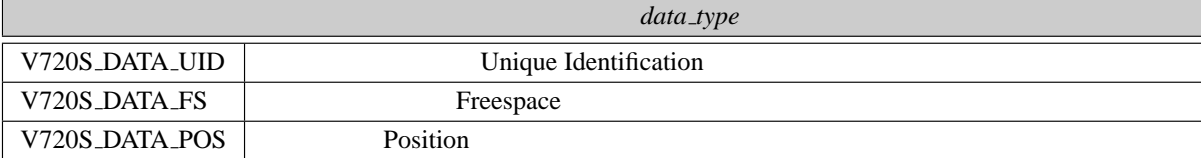

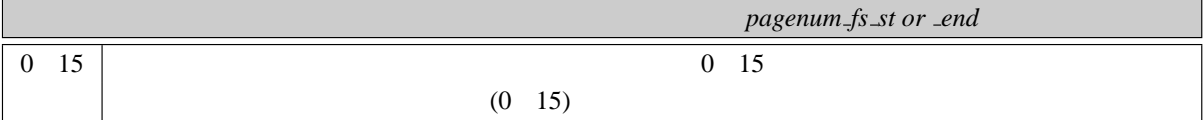

## **3.4.6**

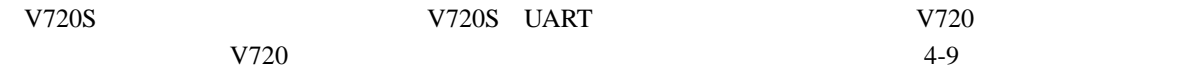

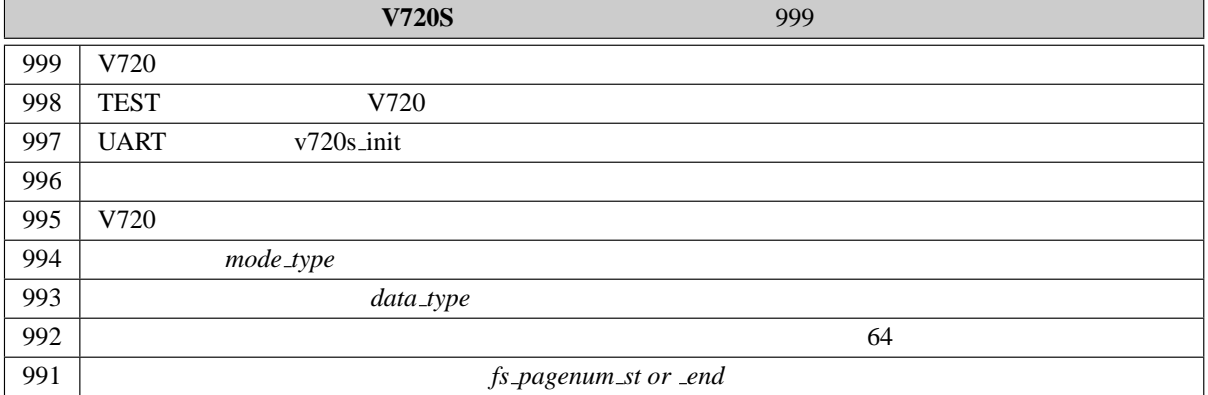

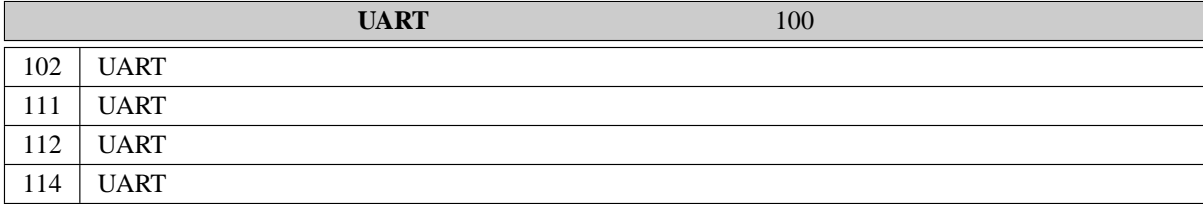

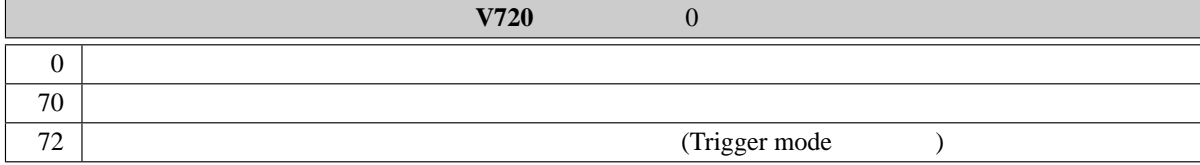

## $3.4.5$

 $3.4.7$  $9600bps$  38400bps 38400bps 2011 and  $38400bps$ • V720  $V720$  3.3.2 • OAKS16mini uart2.h #define UART2\_BOWRATE 129 #define UART2\_BOWRATE 31」に変更 3.5 **RFID** 

#### **3.5.1 RFID**

 $RFID$   $V720S$ 

 $V720S$  RFID

 $\rm{RFID}$  10  $\rm{}=$ 

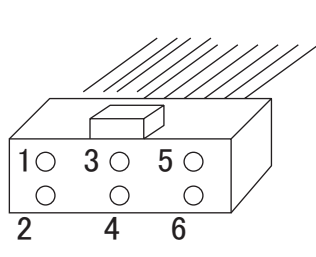

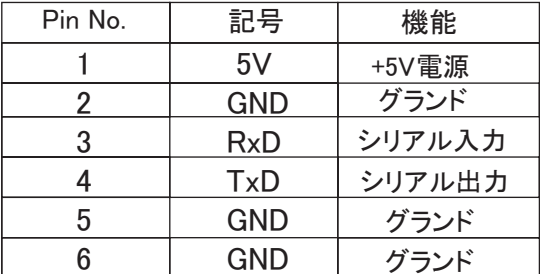

Fig. 8: RFID

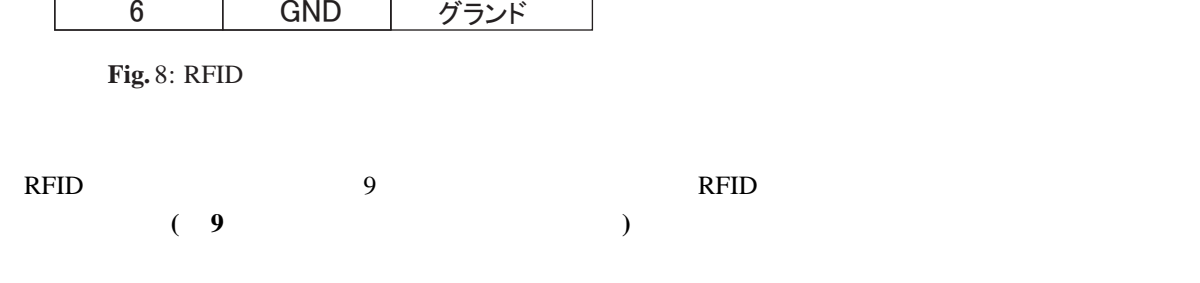

RFID  $\overline{R}$ 

3.5.2

 $\bigcirc)))))$ 

**Fig.** 9:

 $RFD$ 

 $\text{SS2}$ 

 $8$ 

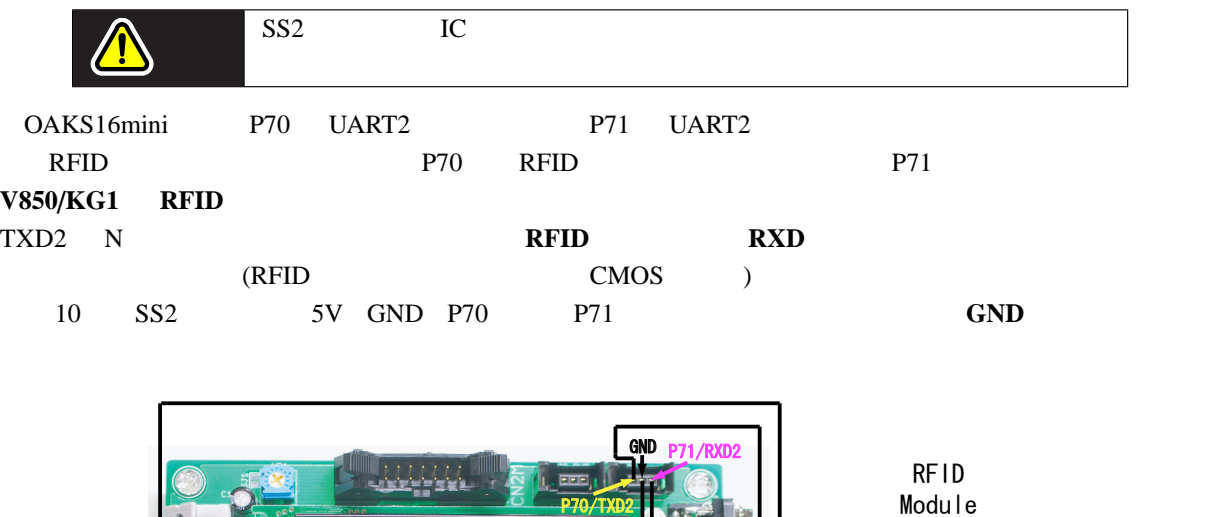

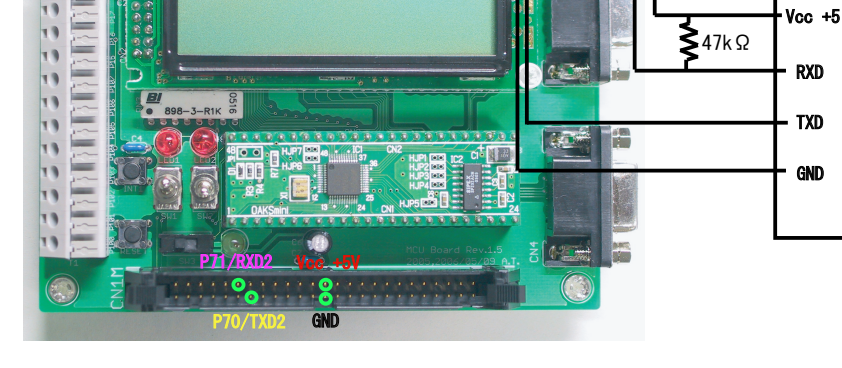

**Fig.** 10: SS2 5V GND P70 P71 **3.6 V720S C** 

 $3.6.1$ 

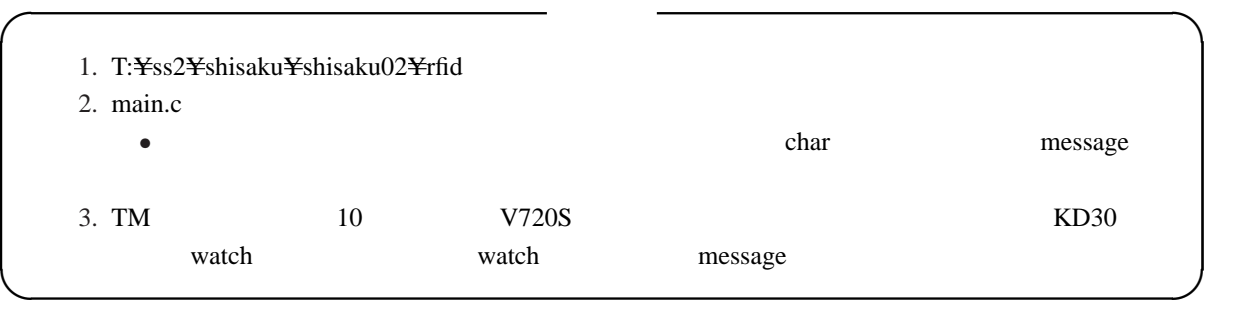

 $3.6.2$ 

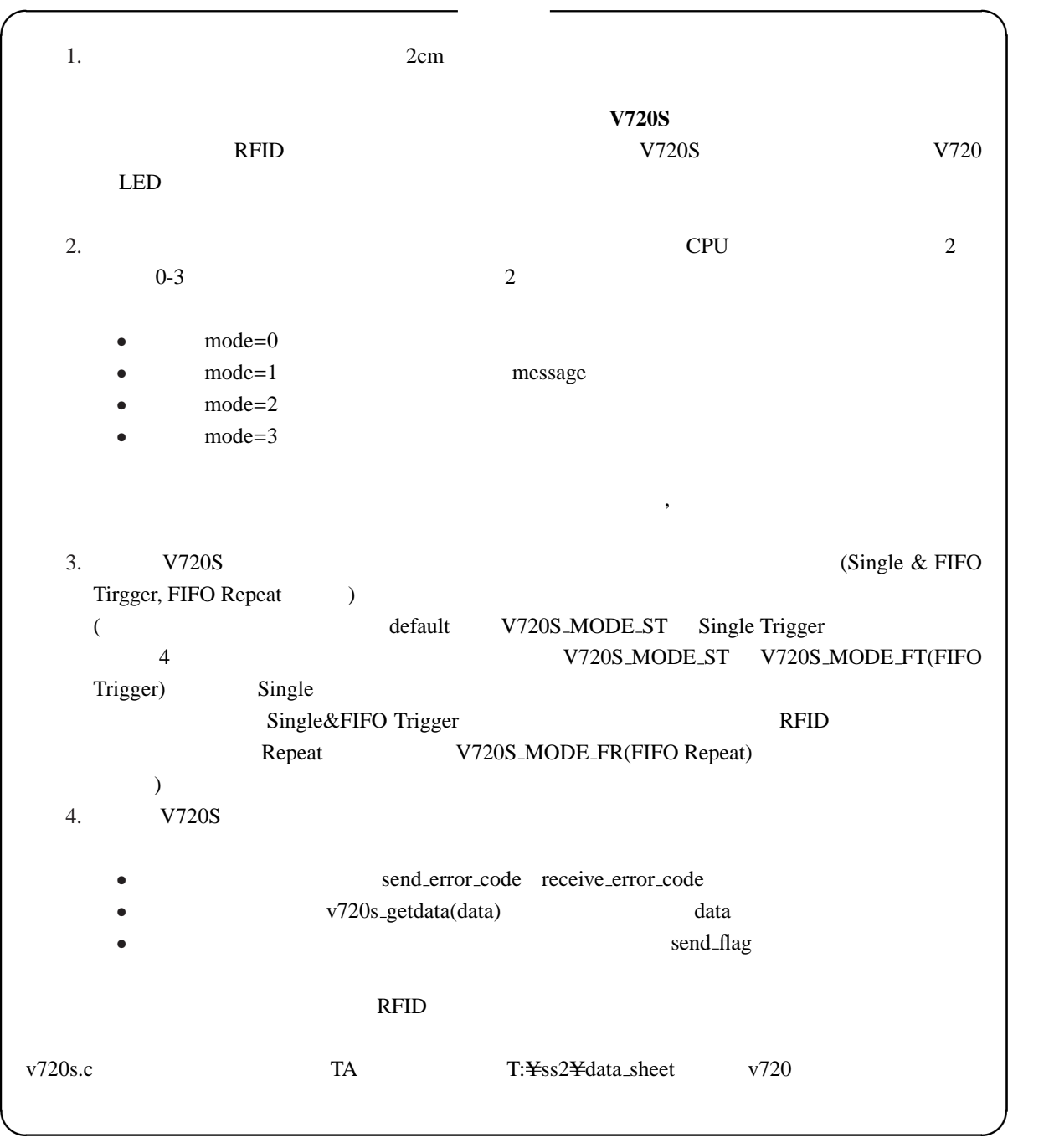

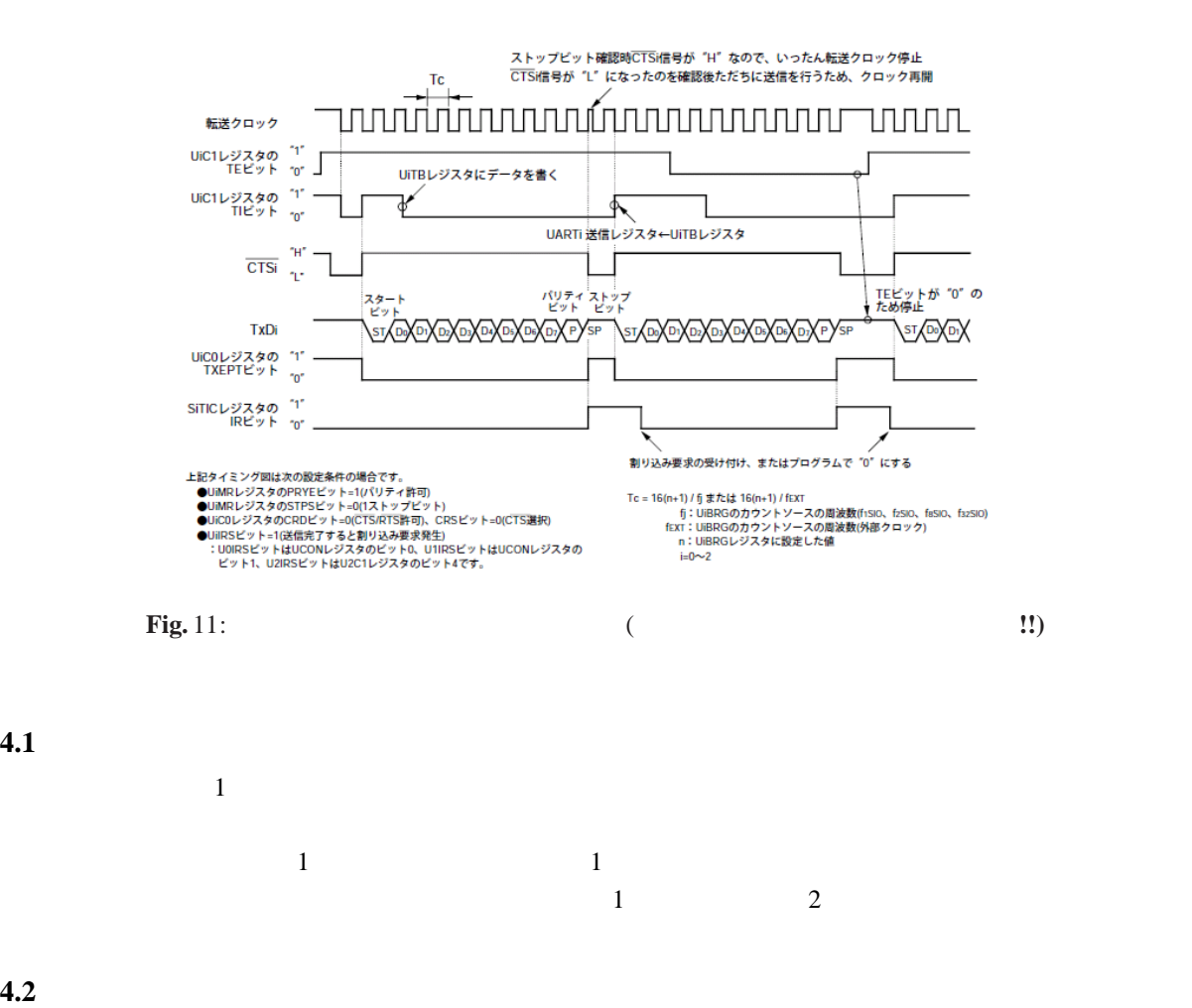

 $\arctan \frac{1}{2}$  uart $\arctan \frac{1}{2}$  uart $\arctan \frac{1}{2}$  uart $\arctan \frac{1}{2}$ 

#### RFID **Example**

mcu\_comunication.c mcu\_comunication.h

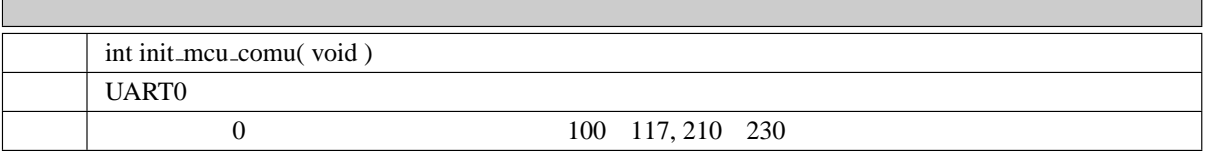

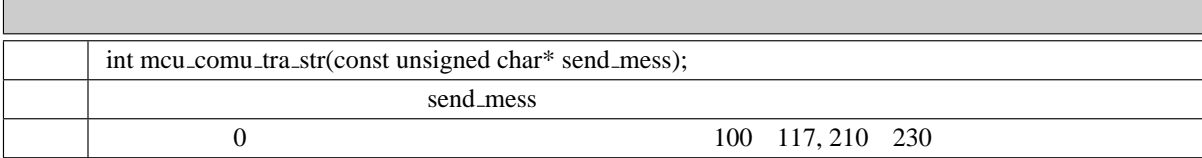

**4.** ← →

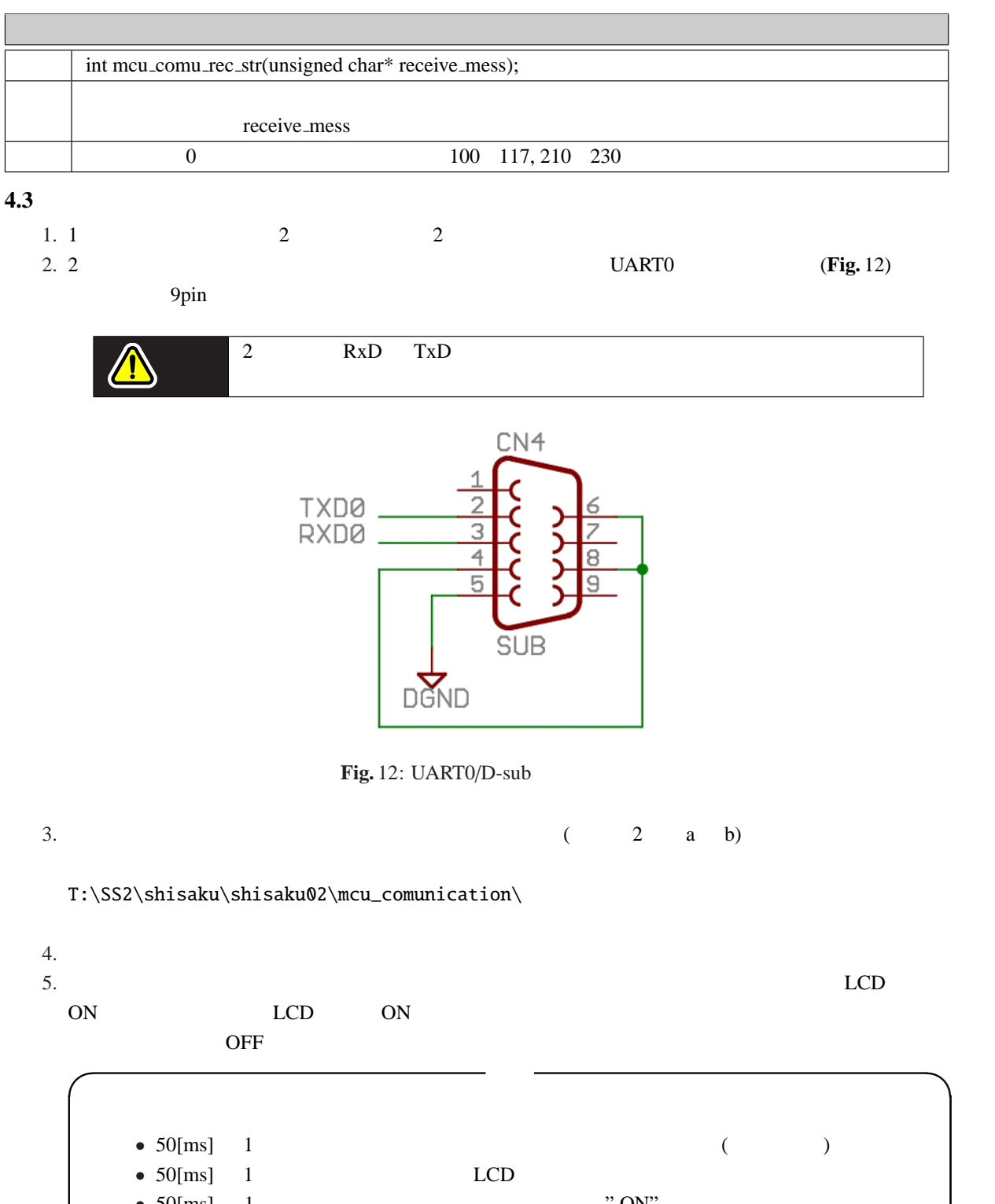

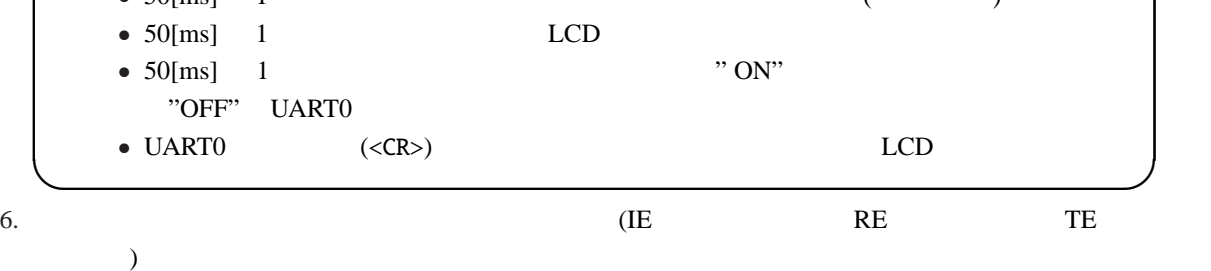

2B 13/16

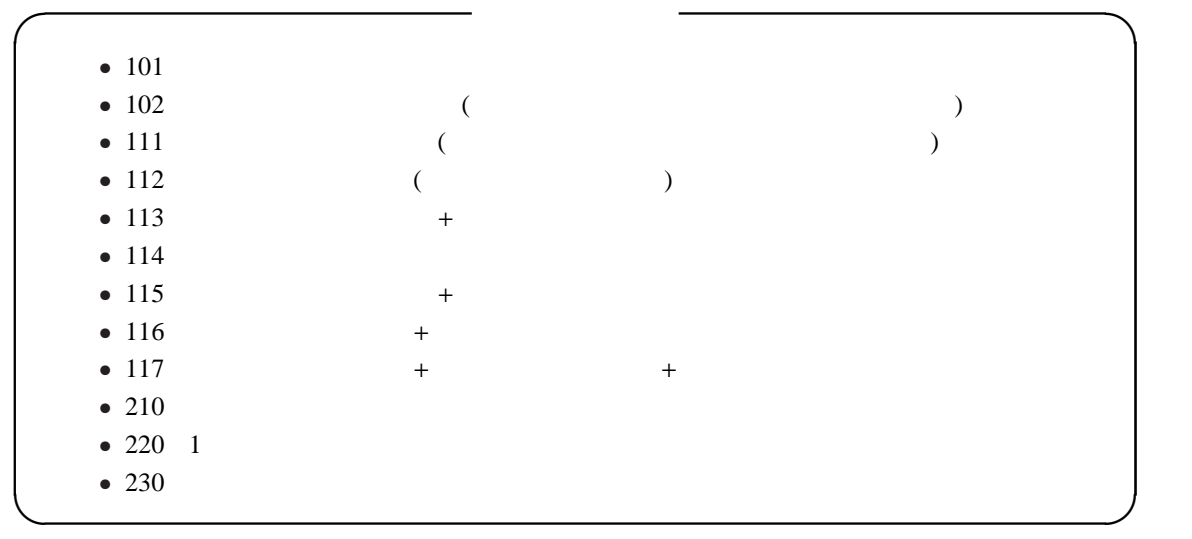

#### **4.4**  $\blacksquare$

 $1.$ 

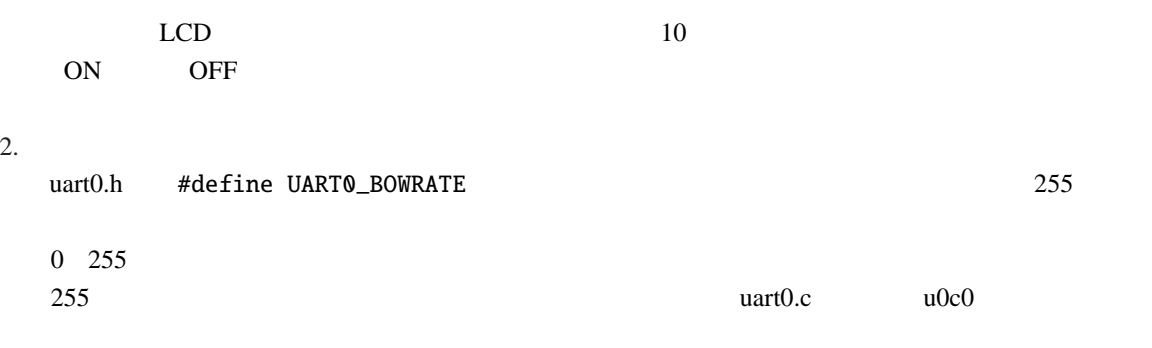

 $2$ 

## $[bps] = 20[MHz] / 16 / (UART0_BOWRATE + 1)$

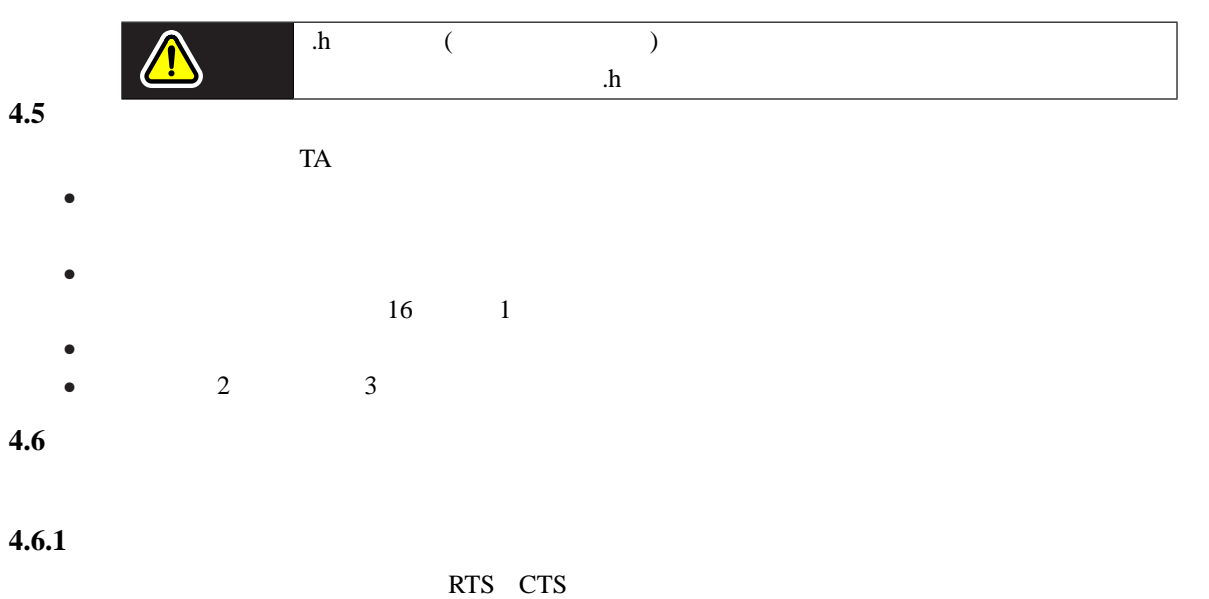

 $2 \text{ }$ 

## **4.6.2**

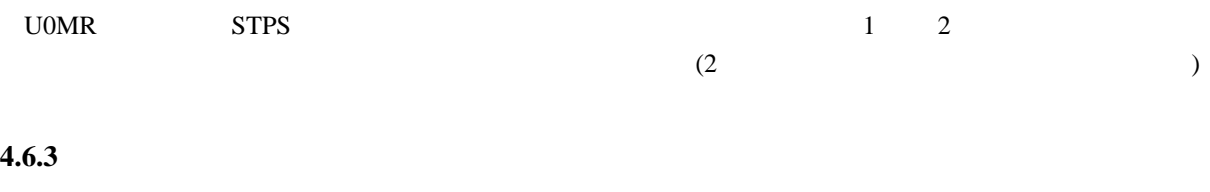

# $H''$

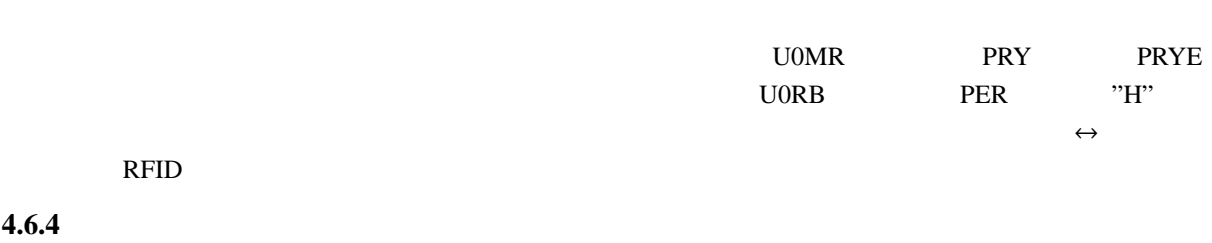

# $\leftrightarrow$  UART0

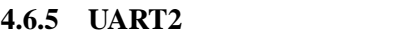

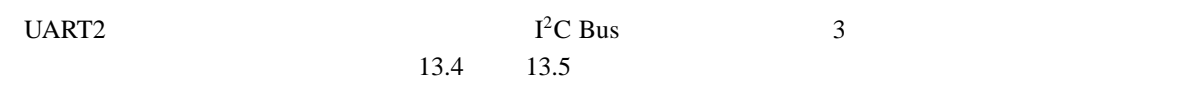

# **4.7**

 $+$  $p1$ 

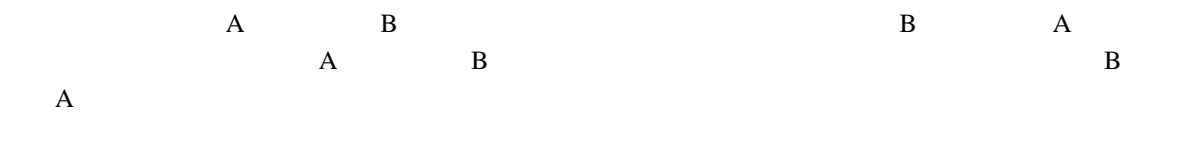

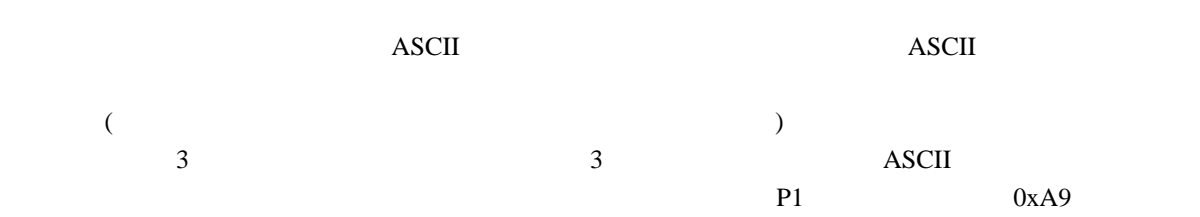

```
1. P1 0xA9
                      (send_mess)
 sprintf(send_mess, "%ld", (unsigned long)111*1000 + p1);
2. send_mess "111169"
3. receive_mess
4. long receive_code
 receive_code=atol(receive_mess);
 (a \text{tol}) ASCII \qquad \qquad \text{long} int \qquad \qquad \text{atoi}()stdlib.h 

(a)
           long receive_code 111169
5. 
int receive_cmd() receive_data()
 receive\_cmd = (receive\_code - (receive\_code \ % \ 1000)) / \ 1000; // receive\_cmd = 111receive\_data = receive\_code \ % \ 1000; // \  receive\_data = 169 = 0xA9
```

```
T:\SS2\shisaku\shisaku02\omake\
```
**4.8** 最後に重要なこと・シリアル通信速度とマイコン処理速度の差

 $\omega$  while  $\omega$